# CS 470 Spring 2017

Mike Lam, Professor

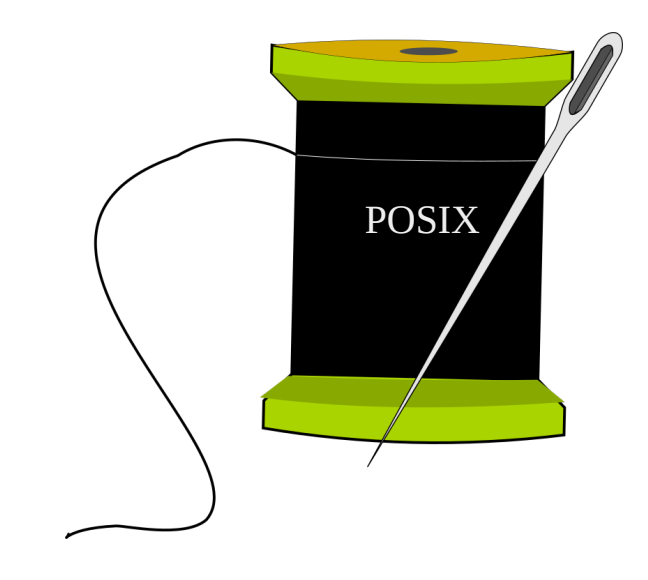

#### Multithreading & Pthreads

#### Case study

- Two people wish to compose a document together
	- Both have significant contributions
	- How might this work if collaborating via email?
	- How would it be different if working in the same room?
	- How would it be different with more than two people?

# Multithreading

- A process is an instance of a running program
	- Private address space, shared files/sockets
- A thread is a single unit of execution
	- Private stack/registers, shared address space
- Multithreading libraries provide thread management
	- Spawn/kill capabilities
	- Synchronization mechanisms
	- POSIX threads: Pthreads

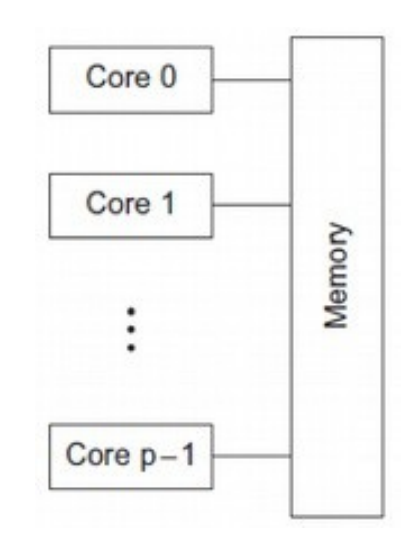

### POSIX threads

- Pthreads POSIX standard interface for threads in C
	- pthread\_create: spawn a new thread
		- **pthread\_t struct for storing thread info**
		- attributes (or NULL)
		- **thread work routine (function pointer)**
		- thread routine parameter (void\*)
	- pthread\_self: get current thread ID
	- pthread\_exit: terminate current thread
		- can also terminate implicitly by returning from the thread routine
	- pthread\_join: wait for another thread to terminate

#### Thread creation example

```
#include <stdio.h>
#include <pthread.h>
void* work (void* arg)
{
     printf("Hello from new thread!\n");
     return NULL;
}
int main ()
{
    printf("Spawning new thread ...\n");
     pthread_t peer;
     pthread_create(&peer, NULL, work, NULL);
     pthread_join(peer, NULL);
     printf("Done!\n");
     return 0;
}
```
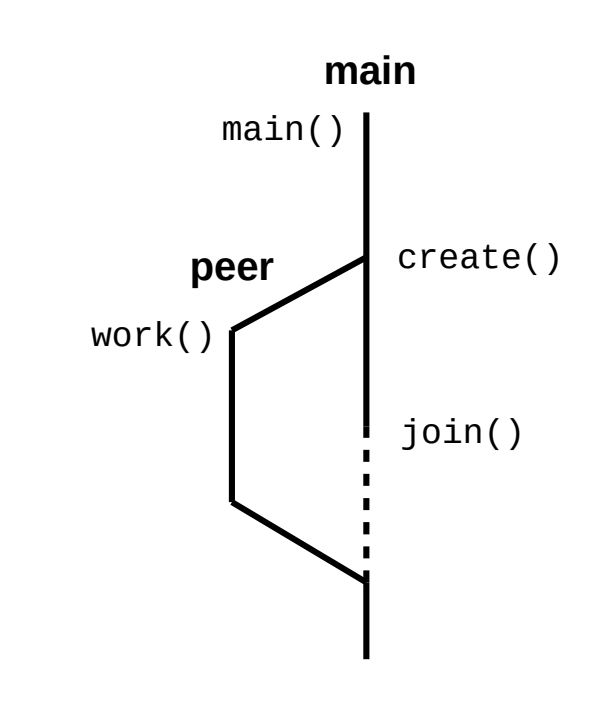

# Shared memory

- Some data is shared in threaded programs
	- Global variables (shared, single static copy)
	- Local variables (multiple copies, one on each stack)
		- Technically still shared if in memory, but harder to access
		- Not shared if cached in register
		- Safer to assume they're private
	- Local static variables (shared, single static copy)

- Nondeterminism
- Data races and deadlock

foo:

```
 irmovq x, %rcx
 irmovq 7, %rax
 mrmovq (%rcx), %rdx
 addq %rax, %rdx
 rmmovq %rdx, (%rcx)
 ret
```
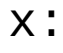

.quad 0

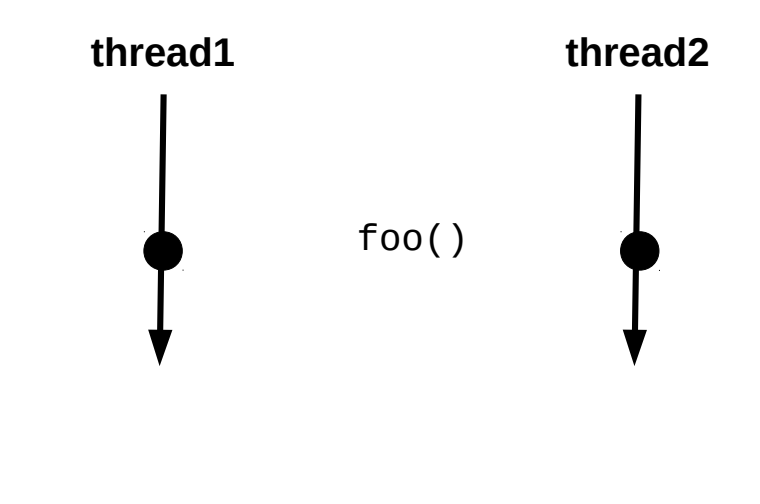

- Nondeterminism
- Data races and deadlock

foo: irmovq x, %rcx irmovq 7, %rax mrmovq (%rcx), %rdx addq %rax, %rdx rmmovq %rdx, (%rcx) ret

x:

.quad 0

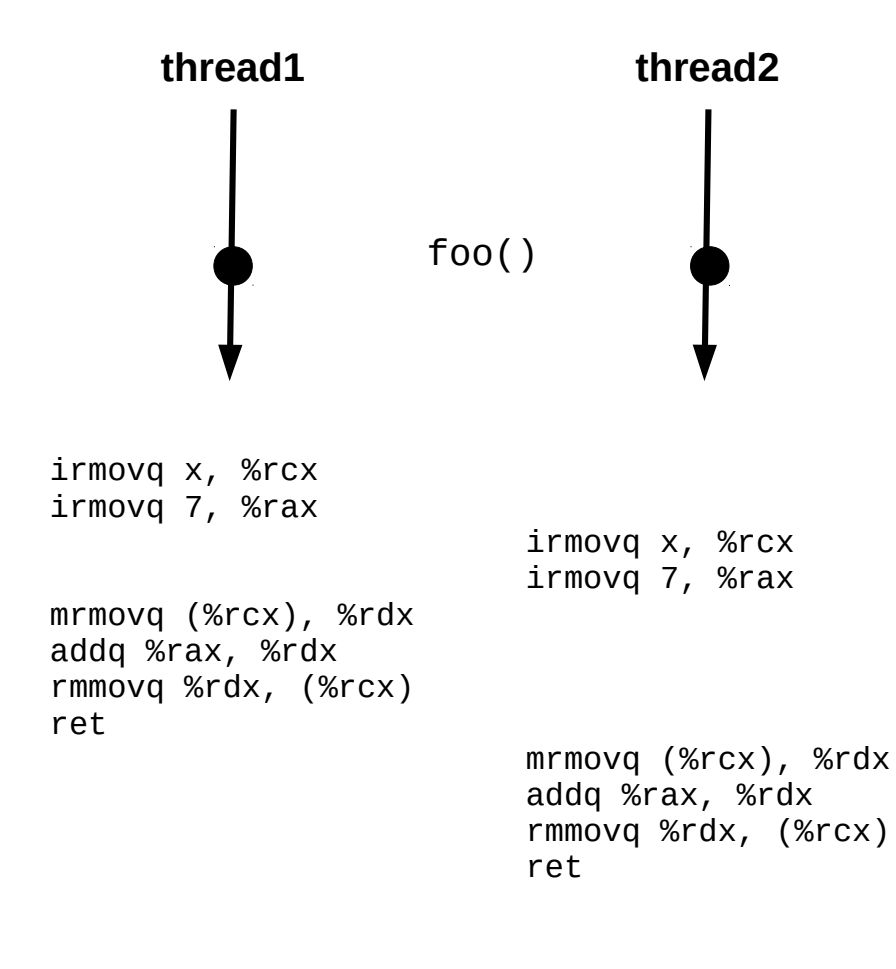

#### **This interleaving is ok.**

- Nondeterminism
- Data races and deadlock

foo: irmovq x, %rcx irmovq 7, %rax mrmovq (%rcx), %rdx addq %rax, %rdx rmmovq %rdx, (%rcx) ret

x:

.quad 0

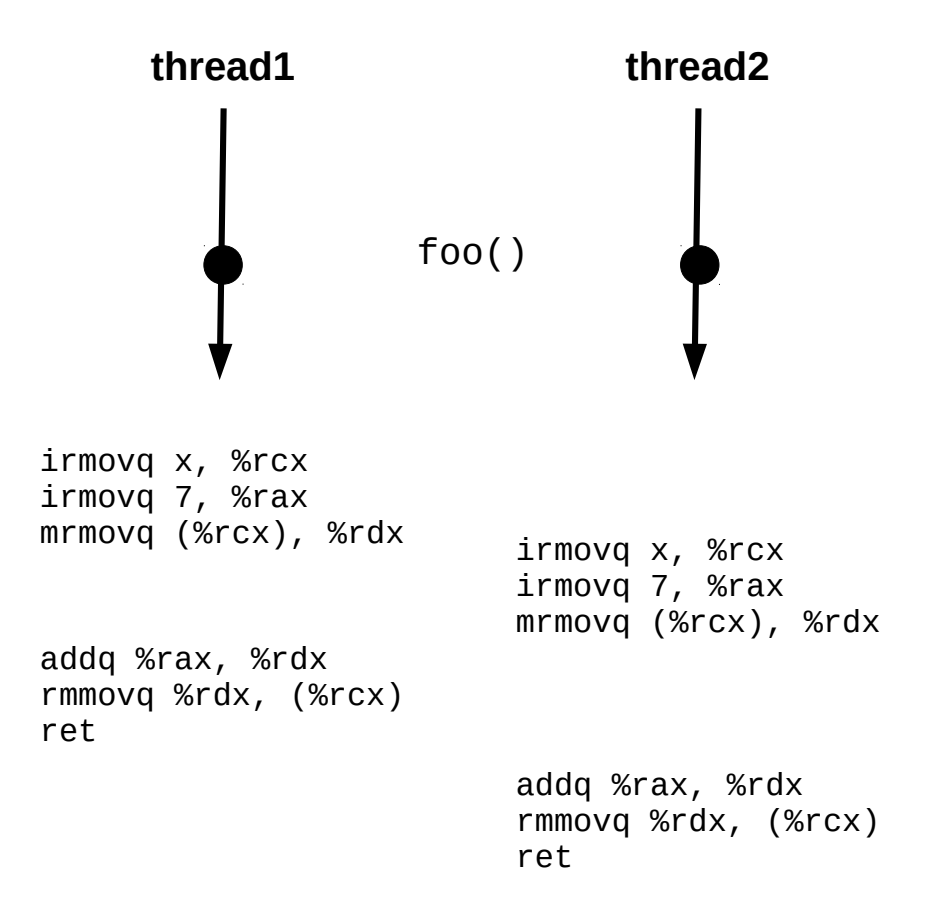

- Nondeterminism
- Data races and deadlock

foo: irmovq x, %rcx irmovq 7, %rax mrmovq (%rcx), %rdx addq %rax, %rdx rmmovq %rdx, (%rcx) ret

x:

.quad 0

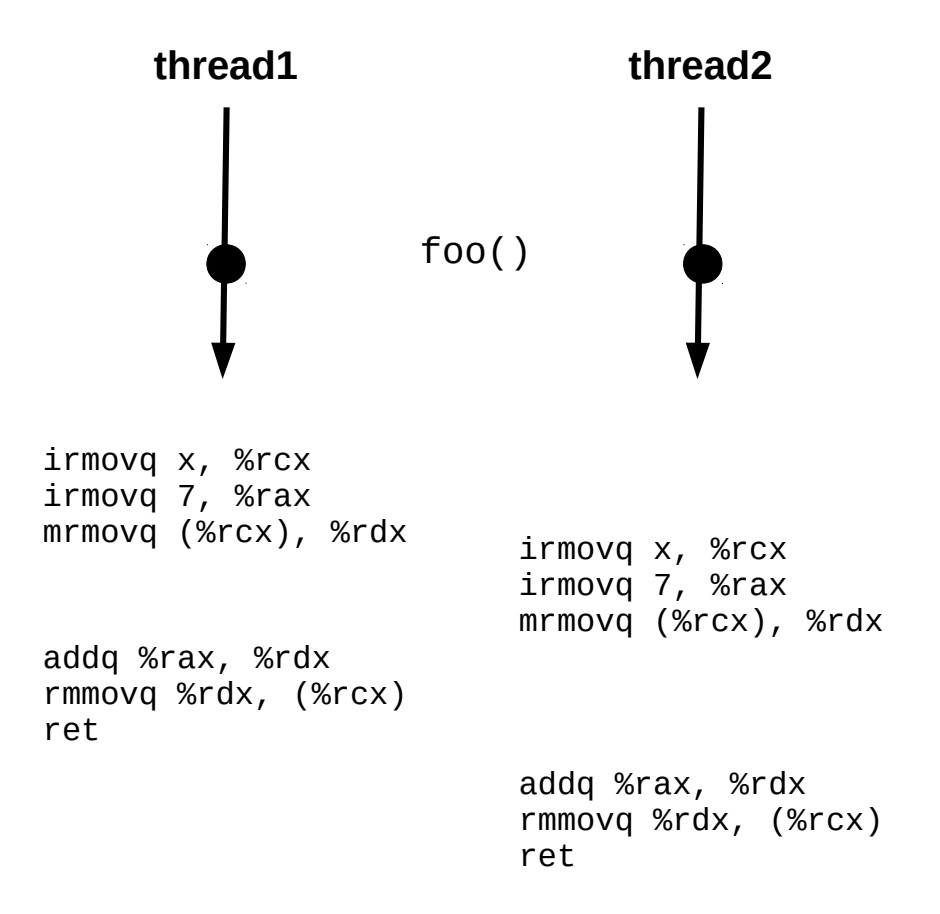

#### **PROBLEM!**

- Nondeterminism
	- **Incorrect code can produce "correct" results**
	- Test suites cannot guarantee correctness!
- Data races
- Deadlock
- Starvation

# Synchronization mechanisms

- Busy-waiting (wasteful!)
- Atomic instructions (e.g., LOCK prefix in x86)
- Pthreads
	- Mutex: simple mutual exclusion ("lock")
	- Condition variable: lock + wait set (wait/signal/broadcast)
	- Semaphore: access to limited resources
		- Not technically part of Pthreads library (just the POSIX standard)
	- Barrier: ensure all threads are at the same point
		- Not present in all implementations (requires --std=gnu99 on cluster)
- Java threads
	- Synchronized keyword: implicit mutex
	- Monitor: lock on object (wait/notify/notifyAll)

# Common synchronization patterns

- Naturally ("embarrassingly") parallel
	- No synchronization!
- Mutual exclusion
	- Use a lock
- Producer/consumer
	- Protect common buffer w/ lock
- Readers/writers
	- Multiple lock types
- Dining philosophers
	- Atomic acquisition of multiple locks

# Synchronization granularity

- Granularity: level at which a structure is locked
	- Whole structure vs. individual pieces
	- If individual pieces, which pieces?
	- Simple locks vs. read/write locks
	- Tradeoff: coarse (lower granularity) vs. fine-grained (higher granularity) locks

# Caching effects

- Caching
	- Keep frequently-used stuff in faster memory
- Cache line
	- Single unit of cached data
- Cache hits/misses
	- Was data in cache? (if so, hit; if not, miss)
- Cache invalidation
	- Writes to one cache can render another cache out-of-date
- False sharing
	- Unnecessary cache invalidation

# Multithreading summary

- Shared memory parallelism has a lot of benefits
	- Low overhead for thread creation/switching
	- Uniform memory access times (symmetric multiprocessing)
- It also has significant issues
	- Limited scaling (# of cores)
	- Requires explicit thread management
	- Requires explicit synchronization (**HARD**!)
	- Caching problems can be difficult to diagnose
- Core design tradeoff: synchronization granularity
	- Higher granularity: simpler but slower
	- Lower granularity: more complex but faster